#### SDIO in FreeBSD: status update 2017-08-04

Ilya Bakulin <kibab@FreeBSD.org>

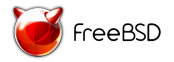

FreeBSD Developer Summit University of Cambridge Cambridge, UK August 01 – 04, 2017

★ ロチ (4 御) > (唐) > (唐) → [唐

 $299$ 

# SDIO... What's that?

#### [Wikipedia link here](https://en.wikipedia.org/wiki/Secure_Digital#SDIO_cards)

- An extension of the SD specification to cover  $I/O$  functions.
- $\blacktriangleright$  Earlier used for various external peripherals

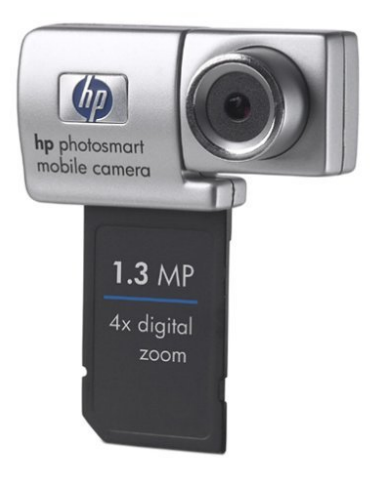

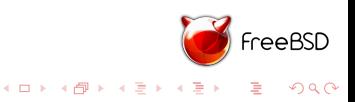

## SDIO... What's that?

- $\triangleright$  Now extensively used to connect WiFi / Bluetooth modules
- ▶ Commercial products (Android phones, iPhone)
- ▶ Various development boards (Raspberry Pi 3, Wandboard)

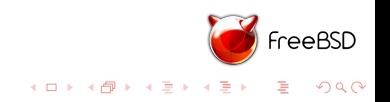

# SDIO in FreeBSD

- ▶ Current MMC stack doesn't support SDIO in any way
- $\triangleright$  There were several unsuccessful attempts to add support for it in the past
- $\blacktriangleright$  Architectural deficiencies

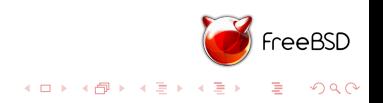

# SDIO support in FreeBSD

- $\triangleright$  New CAM-based stack committed in [r320844](https://svnweb.freebsd.org/base?view=revision&revision=320844)
- ▶ Supports MMC, SD and SDHC cards
- $\triangleright$  SDIO support: recognition and minimal configuration

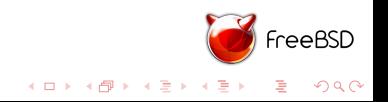

# Feature highlights

- $\triangleright$  Based on CAM which gives queuing support, I/O scheduler,...
- Extended management capabilities using camcontrol(8)
- Supports interaction with the card from userland via  $cam(3)$

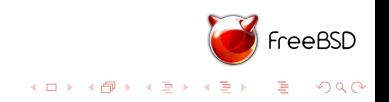

### How it looks like

Output generated on Wandboard with SD and MMC cards inserted in different slots

```
# camcontrol devlist -v
scbus0 on sdhci_slot0 bus 0:
\leq MMC 000000 1.1 SN 10000036 MFG 00/2006 > at scbus0 target 0 lu
scbus1 on sdhci_slot1 bus 0:
<SDIO card> at scbus1 target 0 lun 0 (pass0)
<> at scbus1 target 0 lun 1 ()
<> at scbus1 target 0 lun 2 ()
scbus2 on sdhci_slot2 bus 0:
\epsilonSDHC 00000 1.0 SN 84280657 MFG 09/2014 > at scbus2 target 0 lu
```
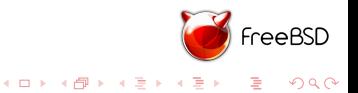

#### How it looks like

Read card and controller settings

```
# camcontrol mmcsdcmd pass1 -I
Host controller information
Host OCR: 0x360000
Min frequency: 97 KHz
Max frequency: 200 MHz
Supported bus width: 4 bit
 8 bit
```

```
Current settings:
Bus width: 4 bit
Freq: 50.000 MHz(high-speed timing)
```
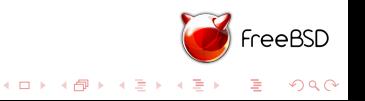

#### How it looks like

Read 32 bytes from addr 0 of I/O space of SDIO card using block reads

# camcontrol mmcsdcmd pass0 -c 53 -a 0 -l 32 CMD 53 arg 67108896 flags 35 MMCIO: error 0, 00001000 00000000 00000000 00000000 IO\_RW\_EXTENDED: read 32 bytes w/o error:  $0000$  32 02 00 00 00 00 00 40 02 70 10 00 00 00 00 00  $12......$ 0010 00 00 01 01 00 00 00 00 00 00 00 00 00 00 00 00 |................|

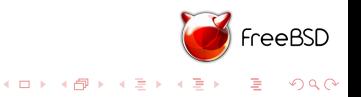

#### Drivers in userspace: brace yourself!

- $\triangleright$  Send MMC commands from userspace using cam(3)
- $\triangleright$  No more kernel panics during development. Trying new version means recompiling one binary and starting it on the board
- $\triangleright$  [Example communicating with Broadcom SDIO WiFi chip](https://github.com/kibab/freebsd/tree/mmcam-new/usr.bin/sdiotool)
- $\triangleright$  TODO: Support kqueue(2) to delivery interrupts from SDIO card back to userland

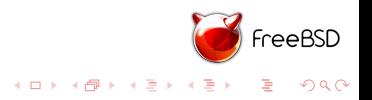

#### Open tasks: the stack itself

- $\blacktriangleright$  Newbus integration
- ▶ Support faster cards (UHS-I, UHS-II, fast eMMCs)
- $\blacktriangleright$  Implement features recently added to the "old" MMC stack
- $\blacktriangleright$  Improve support for writing device drivers in userland

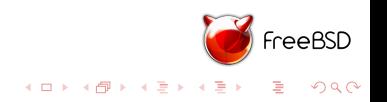

### Open tasks: peripheral drivers

- $\triangleright$  SDIO effectively means WiFi for now
- ▶ Raspberry Pi3 and Wandboard use Broadcom chips
- $\triangleright$  Wirless versions of Beaglebone Black use TI WiFi
- ▶ Various Atheros-based routes use AR6xxx chipsets
- ▶ At least some Chromebooks use Marvell

Broadcom support is the most important for now.

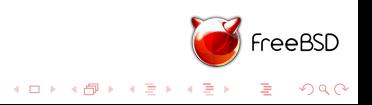

#### **Timelines**

- $\blacktriangleright$  I'm doing this in my free time
- $\blacktriangleright$  So, no timelines whatsoever
- $\triangleright$  Broadcom driver development depends on bhnd(4) support by Landon Fuller

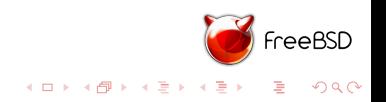

## Where to find more information

- ▶ [SDIO on FreeBSD Wiki](https://wiki.freebsd.org/SDIO) first in Google "SDIO" search! Includes information on how to test the new stack on Beaglebone and Wandboard. Raspberry Pi3 is coming.
- $\triangleright$  [GitHub project and task board](https://github.com/kibab/freebsd/projects/1)
- $\triangleright$  [GitHub branch](https://github.com/kibab/freebsd/tree/mmcam-new) I'm not a committer, so I commit everything there and then convince imp@ to commit stuff

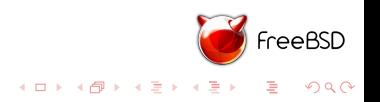

#### Thank you for your attention! Q?

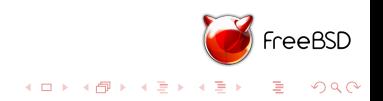